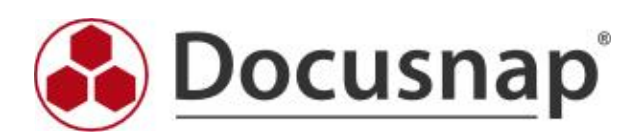

Vordefinierte Elemente (CI)

# Mac - Vordefinierte Elemente (CI)

# 1 Mac

Name, Typ, Domäne, Online, Beschreibung, Aus Lizenzenmanagement ausschließen, Virtualisierungshost, Virtualisiert

## 1.1 Allgemein

Betriebssystem, Installationsdatum, Kernel Version, Sprache, Aktiver Benutzer, Betriebszeit (Einheit: #,##0 h; Faktor: 3600,00), Zeitzone, BIOS Hersteller, BIOS Version, BIOS Veröffentlichungsdatum, Systemhersteller, Produktname, System Seriennummer

## 1.2 Software

Name, Version, Hersteller, Installationsdatum, Lizenzschlüssel, Beschreibung

## 1.3 Netzwerk

Typ , Bezeichnung, Beschreibung, MAC Adresse, Hersteller, Gerätename, Name, Status, Dienst, Letzter Reset, Geschwindigkeit (Einheit: #,##0.0 MBit/s; Faktor: 1048576,00)

# 1.3.1 Konfiguration

IP Adresse

# 1.3.1.1 Netzwerk Adapter Einstellung

DHCP aktiviert, DHCP Lease läuft ab, DHCP Server, IP aktiviert, WINS aktiviert, Host Lookup Datei, Primärer WINS Server, Sekundärer WINS Server, DHCP Lease erhalten, Netbios Optionen

# 1.3.1.2 DNS Adressen

DNS Adresse

### 1.3.1.3 Gateway

Gateway

# 1.3.1.4 IP Adressen

IP Adresse, Subnetzmaske, Netzwerk

# 1.4 Speichermedien

Typ, Laufwerksbuchstabe, Kapazität (Einheit: #,##0.00 GB; Faktor: 1073741824,00), Freier Speicher (Einheit: #,##0.00 GB; Faktor: 1073741824,00), Dateisystem

### 1.5 Partitionen

Partition, Kapazität (Einheit: #,###,##0.00 GB; Faktor: 1073741824,00), Mountpoint, Belegter Speicher (Einheit: #,###,##0.00 GB; Faktor: 1073741824,00), Freier Speicher (Einheit: #,###,##0.00 GB; Faktor: 1073741824,00)

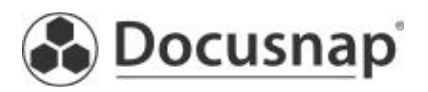

# Mac - Vordefinierte Elemente (CI)

## 1.6 Prozessoren

Bezeichnung, Name, Max. Taktgeschwindigkeit (Einheit: #,##0.00 GHz; Faktor: 1000,00), Anzahl der Kerne, Anzahl der logischen Prozessoren, Hersteller, L2 Cache Größe (Einheit: #,##0 kB; Faktor: 1024,00), L2 Cache Taktung (Einheit: #,##0.00 GHz; Faktor: 1000,00), L3 Cache Größe (Einheit: #,##0 kB; Faktor: 1024,00), L3 Cache Taktung (Einheit: #,##0.00 GHz; Faktor: 1000,00), Letzter Fehlercode, Prozessorstatus, Upgrademethode, Architektur, CPU Status, Prozessorfamilie

# 1.7 SCSI Controller

Bezeichnung, Name, Hersteller, Treiber, Unterstütztes Protokoll, Status

## 1.8 CD ROM

Bezeichnung, Laufwerk, Hersteller, Name, Status

## 1.9 Soundkarte

Bezeichnung, Name, Hersteller, Status

### 1.10 Monitor

Bezeichnung, Monitortyp, Bildschirmhöhe (Einheit: #,##0 px), Bildschirmbreite (Einheit: #,##0 px), X-Achse PPI (Einheit: #,##0 ppi), Y-Achse PPI (Einheit: #,##0 ppi), Name, Status, Frequenz, Bildschirmdiagonale (Einheit: #,##0 Zoll), Seriennummer, Hersteller

### 1.11 Grafikkarte

Bezeichnung, Prozessor, Beschreibung, RAM (Einheit: #,##0 MB; Faktor: 1048576,00), Speichertyp, Videomodusbeschreibung, Name, Status

### 1.12 Backup Laufwerk

Bezeichnung, Name, Status

### 1.13 Netzwerkkarte

Bezeichnung, MAC Adresse, Hersteller, Name, Status, Aktiviert, Duplex Modus

### 1.14 RAM

Bezeichnung, Bank, Hersteller, Formfaktor, Bandbreite (Einheit: #,##0 Bit), Gesamtbandbreite (Einheit: #,##0 Bit), Speichertyp, Typdetail, Interleave Position, Status, hot-swap fähig, Seriennummer, Geräteposition, Name, Größe (Einheit: #,###,##0.00 MB; Faktor: 1048576,00)

### 1.15 USB Geräte

Hersteller, Status, Dienst, Eigenschaft, Bezeichnung, PNPDeviceID

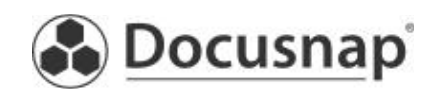